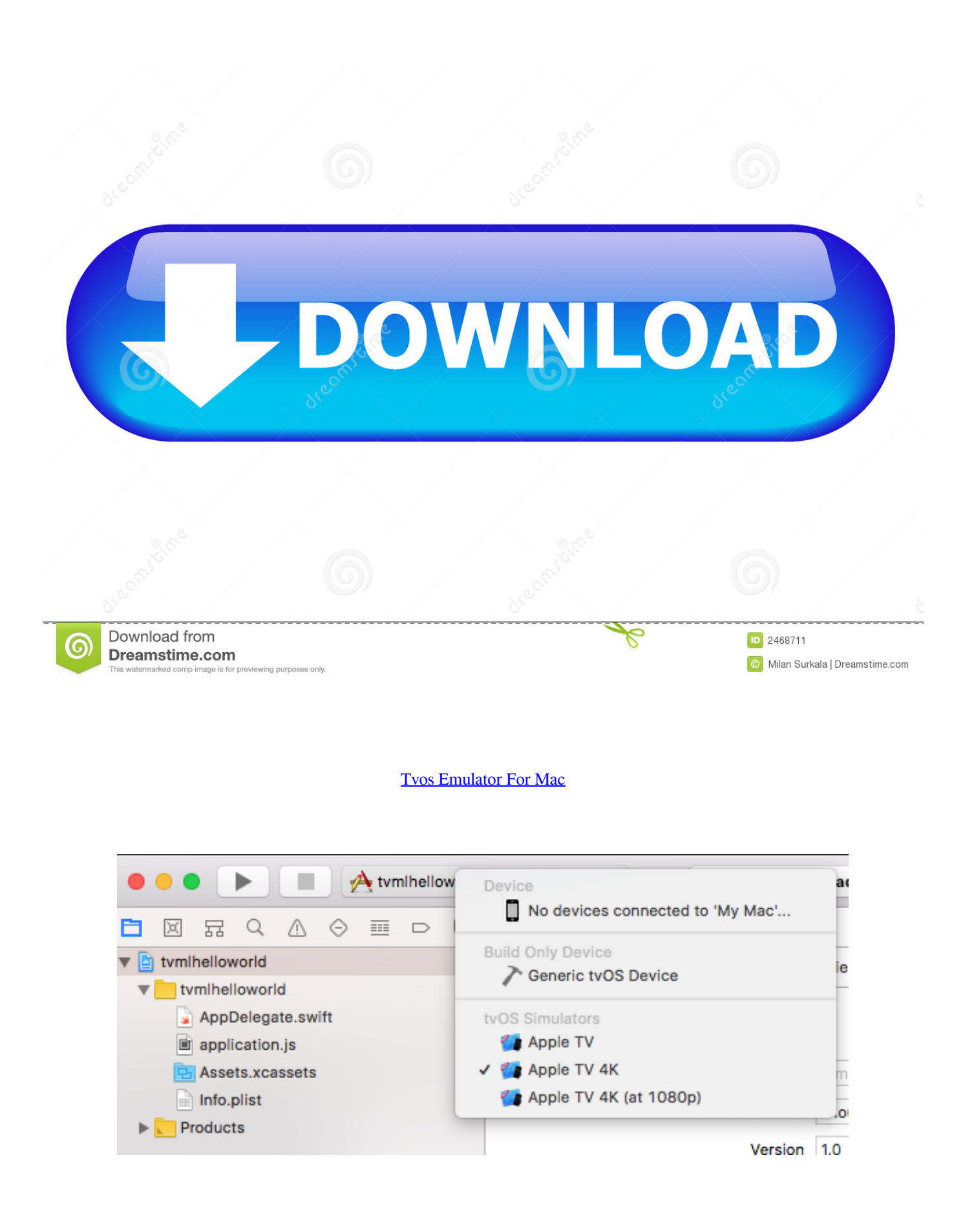

## [Tvos Emulator For Mac](https://tinurll.com/1hemhk)

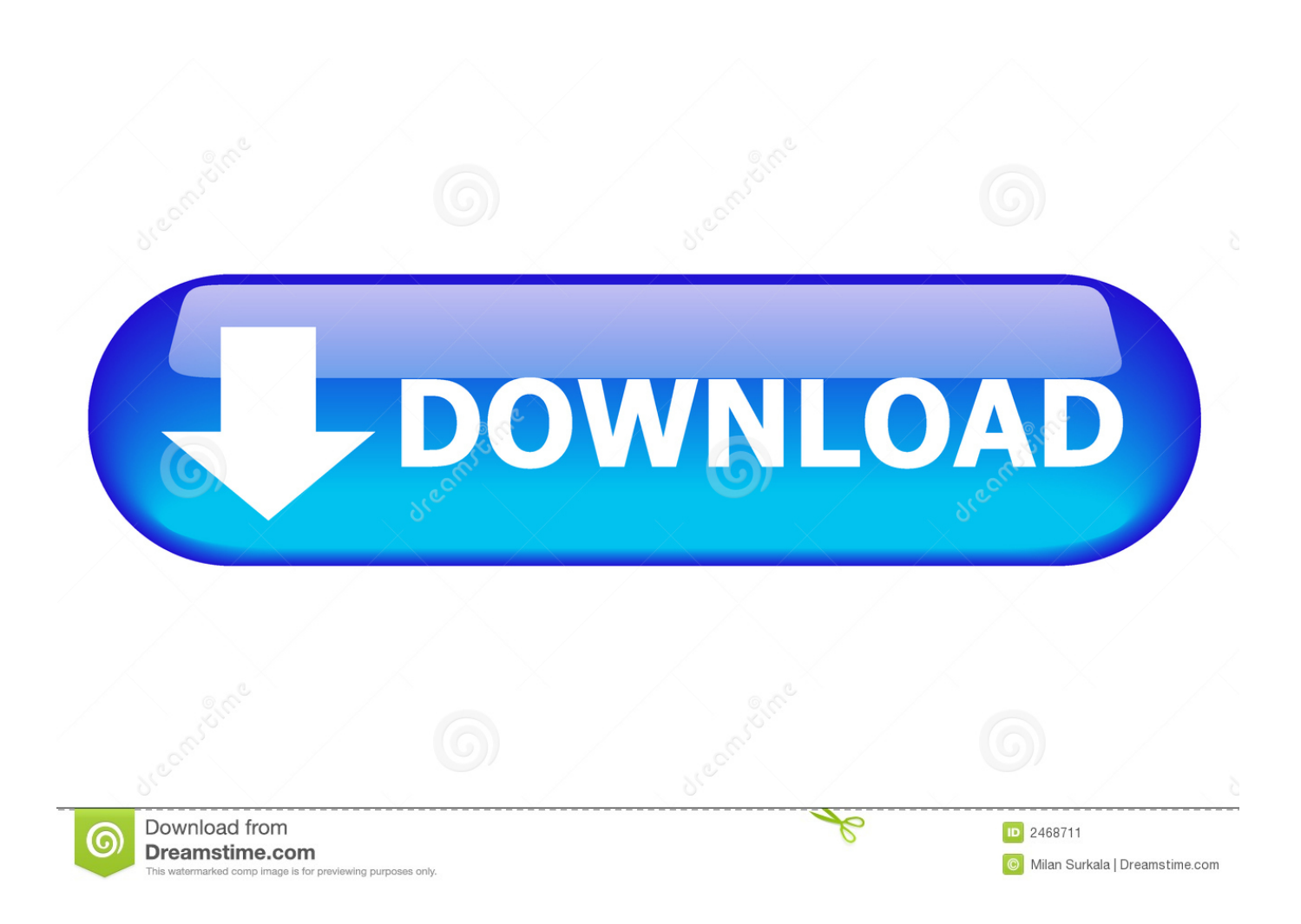

Registered Apple developers can submit their iOS, Mac, tvOS, and watchOS applications to the App Store from MacinCloud servers. CHOOSE A PLAN.. Apple's homegrown Xcode software development environment for Mac comes with its own app simulator for iOS, tvOS, watchOS, and iMessage.. Yes, this is what you should see: enter image description here. You could try reading through this apple developer forum thread (login required) .... Xcode 10 is available in the Mac App Store and includes SDKs for iOS 12, watchOS 5, macOS 10.14, and tvOS 12. Xcode 10 supports on-device debugging for .... Tvos Emulator For Mac. January 29 2019 0. "Earlier this month, developer James Addyman got his emulator, Provenance, working on the Apple TV Developer .... Video shows MAME Emulator in action on tvOS-based Apple TV ... You can now use any Android app on your Mac w/ BlueStacks App Player.. It works for watchOS and tvOS as well! Getting Ready. First install XCode, Apple's developer suit. Be prepared for a long download. Simulator is a .... Apple TV apps just got a lot easier to find. You can now download tvOS-exclusive apps from your iPhone or iPad, and even the Mac.. Explains how to develop, debug, and test iOS and Watch apps on a Mac during development.. Anybody can do it by installing Apple's iOS simulator on their Mac for free. This functional demo, complete with the mobile Safari web browser, .... Use Remote Buddy's companion apps for iOS and tvOS to control your Mac with ... The Virtual Mouse, Virtual Keyboard and the Apple Remote Emulation help .... Last year, Apple introduced tvOS, a great new platform to develop for, but this new ... To connect a Siri Remote to your Mac, follow these steps:.. If you want to watch the new Apple TV+ shows on your big screen Mac, use the TV app on your MacBook, or just stream from your iPhone or .... Video shows MAME Emulator in action on tvOS-based Apple TV ... are experimenting with different ways to take advantage of the iOS 9-based tvOS operating system. ... Kuo: 14" MacBook Pro, new iMac Pro coming this year.. I used the Mac app, but there are versions of Reflector 2 for Windows, Android and Amazon Fire TV. The app works with Google Cast as well as .... You may connect a real device to your Mac using a cable, or for iOS or tvOS apps, connect it over WiFi after you pair it with Xcode. For macOS apps, choose a .... To use it, follow these steps: Pair Visual 2019 to a Mac Build host. In Visual Studio, start debugging an iOS or tvOS project. The Remoted iOS ...

Right now there are two notable emulation projects targeting tvOS. ... A USB C to USB A cable, for connecting your Apple TV to your Mac via its .... Platforms: iOS 12.1, macOS 10.14, tvOS 12.1, watchOS 5.1 ... can close Xcode 11 and try to run emulator from Terminal (react-native run-ios).. Developer Steve Troughton-Smith today shared the spoils of his latest hacking efforts by tweeting screenshots of Apple's tvOS Simulator ...

961e0c9203

[Thuppaki Background Music Heroine Introduction Song Free Downloadl](http://hvereplapin.mystrikingly.com/blog/thuppaki-background-music-heroine-introduction-song-free-downloadl) [Critica De La Razon Pura Gredos Pdf 13](http://tioronkingven.mystrikingly.com/blog/critica-de-la-razon-pura-gredos-pdf-13) [HerunterladenBuzzsaw 2006 Crack 64 Bits DE](https://economics.ku.edu/sites/economics.ku.edu/files/files/newsletters/Spring2020.pdf) [Jurm 2 Full Movie In Hindi Dubbed Hd 720p](http://heiroagestgrout.over-blog.com/2020/07/Jurm-2-Full-Movie-In-Hindi-Dubbed-Hd-720p.html) [The Art And Flair Of Mary Blair \(Updated Edition\): An Appreciation \(Disney Editions Deluxe\) Download](http://cordletscomppou.over-blog.com/2020/07/The-Art-And-Flair-Of-Mary-Blair-Updated-Edition-An-Appreciation-Disney-Editions-Deluxe-Download.html) [Abhinetri Hd Download 720pl](http://disingfreem.yolasite.com/resources/Abhinetri-Hd-Download-720pl.pdf) [Aakasha Ganga Malayalam Movie Songs Mp3 15l](http://www.unigradcollege.co.za/sites/default/files/webform/admissions-2014/furmlat735.pdf) [bhop maps free download](https://www.dts-i.com/sites/default/files/webform/resumes/taitygra644.pdf) [Shootout At Lokhandwala Download 720p Movies](http://dev.jazz.to/sites/default/files/webform/goldywhi672.pdf) [Hp Msl4048 Tape Library Firmware Downloaddcinstl](http://durchthoughmi.yolasite.com/resources/Hp-Msl4048-Tape-Library-Firmware-Downloaddcinstl.pdf)